## *MATHEMATICAL SOFTWARE* **ANALYTIC SYLLABUS**

**Academic Year 2021-2022 Year of study II / Semester I** 

## **1. Information on academic programme**

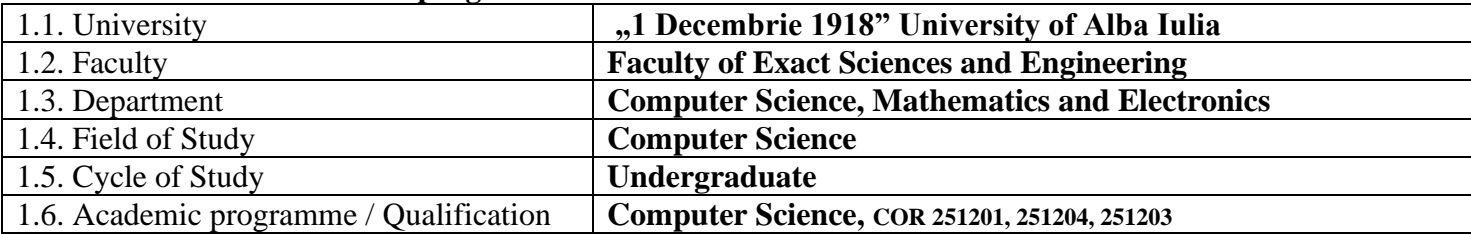

## *2.* **Information of Course Matter**

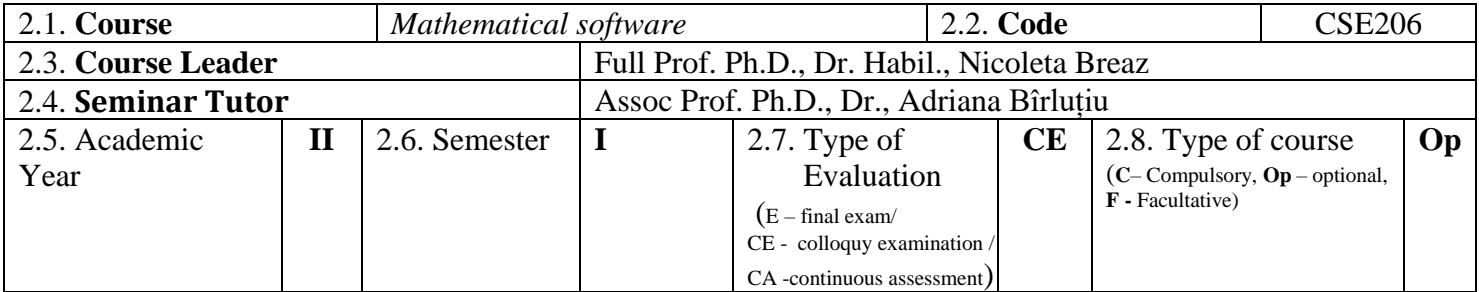

#### **3. Course Structure** (Weekly number of hours)

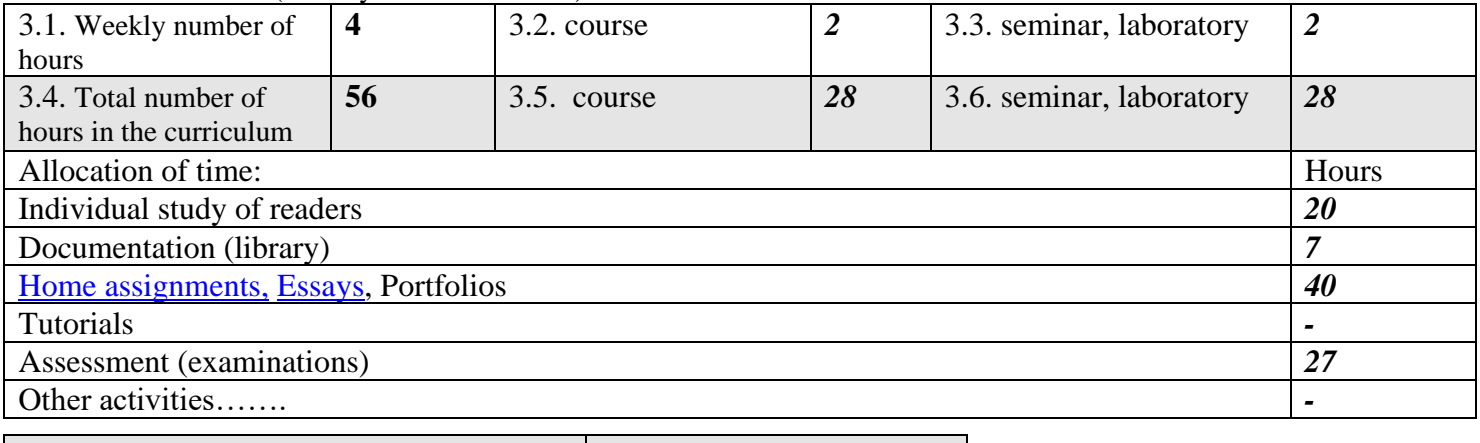

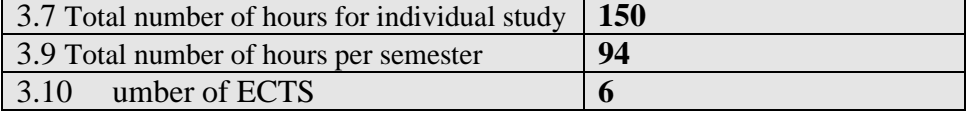

### 4.Prerequisites (*where applicable*)

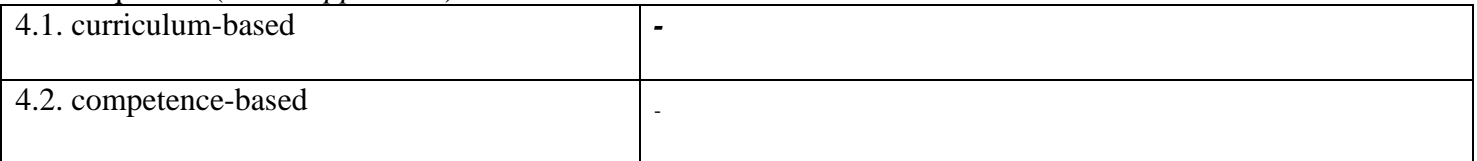

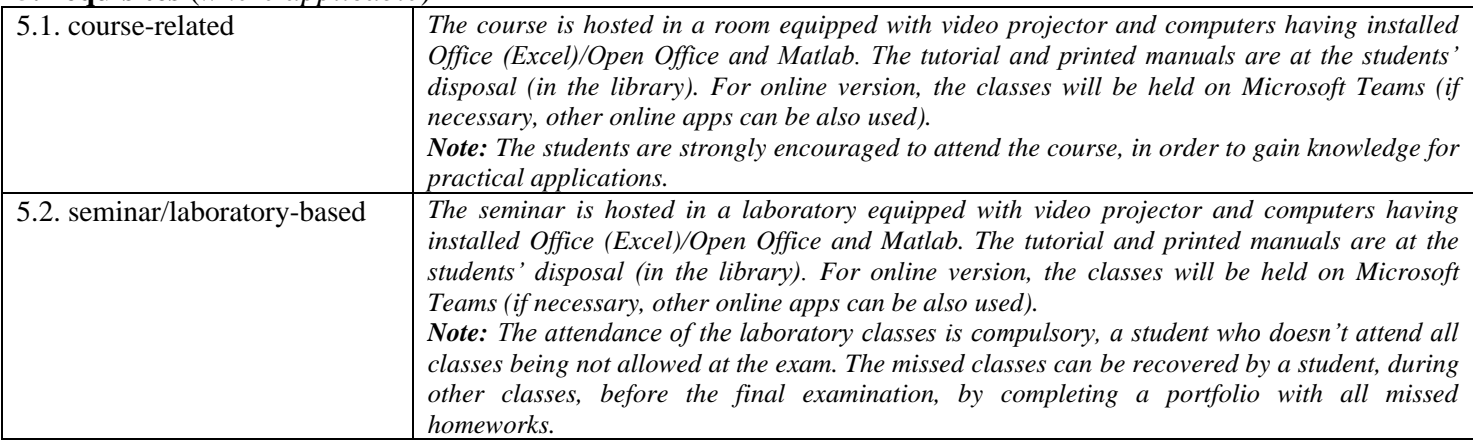

### **5.Requisites** (*where applicable*)

## **6. Specific competences to be acquired (chosen by the course leader from the programme general competences grid)**

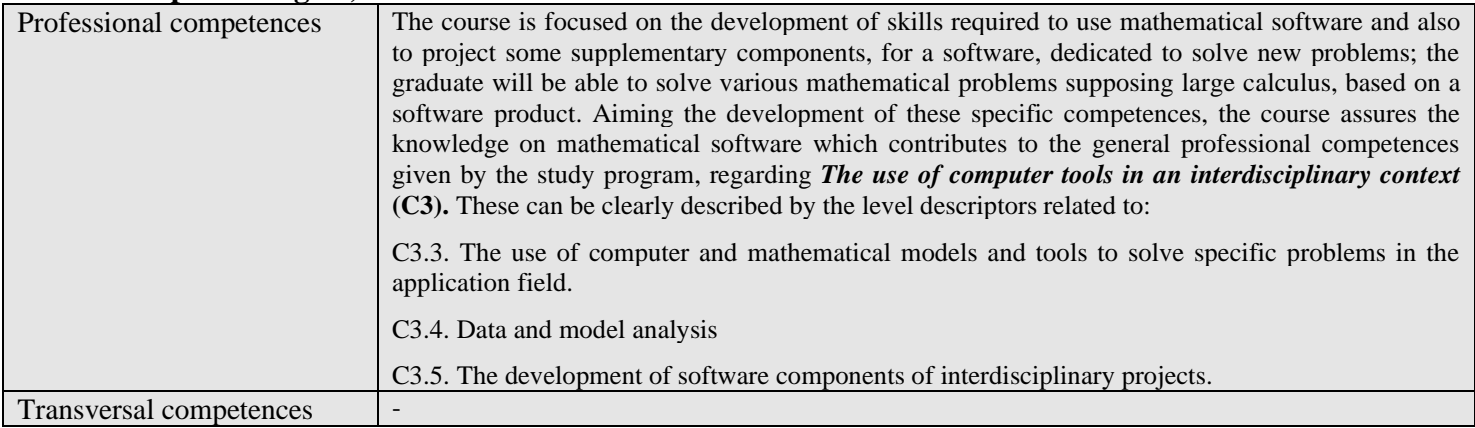

#### 7. Course objectives (as per the programme specific competences grid)

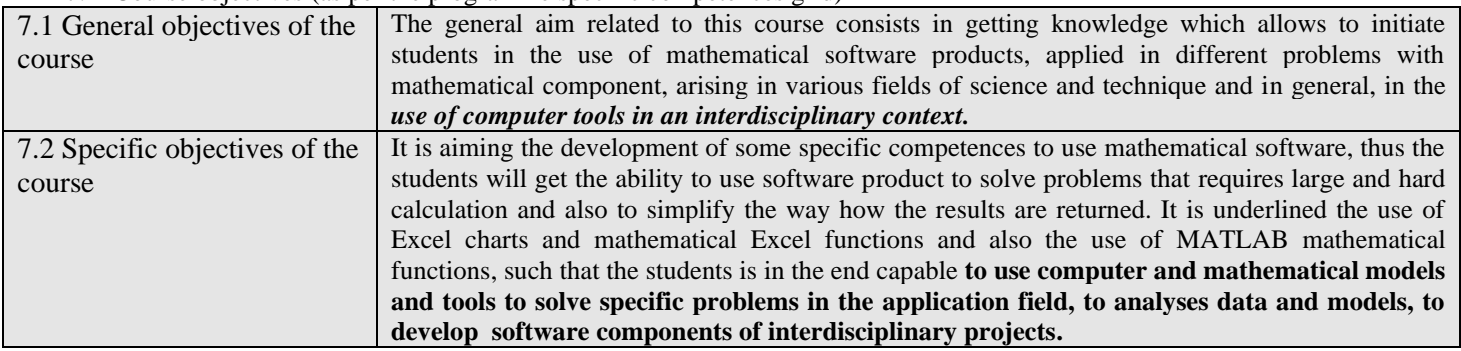

#### 8. Course contents

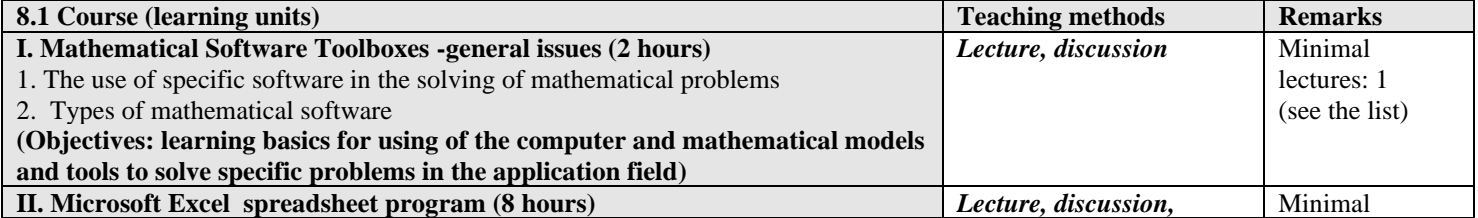

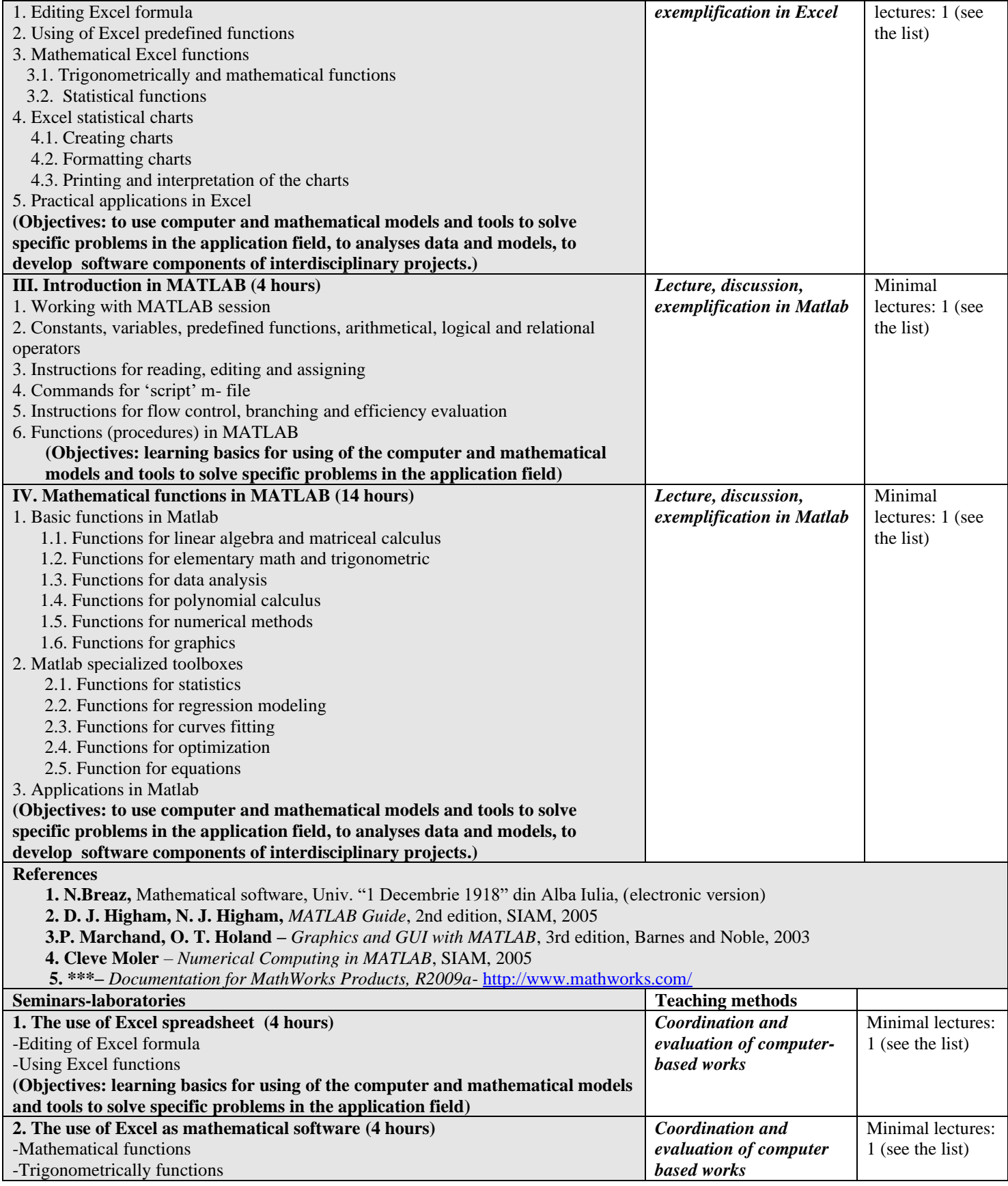

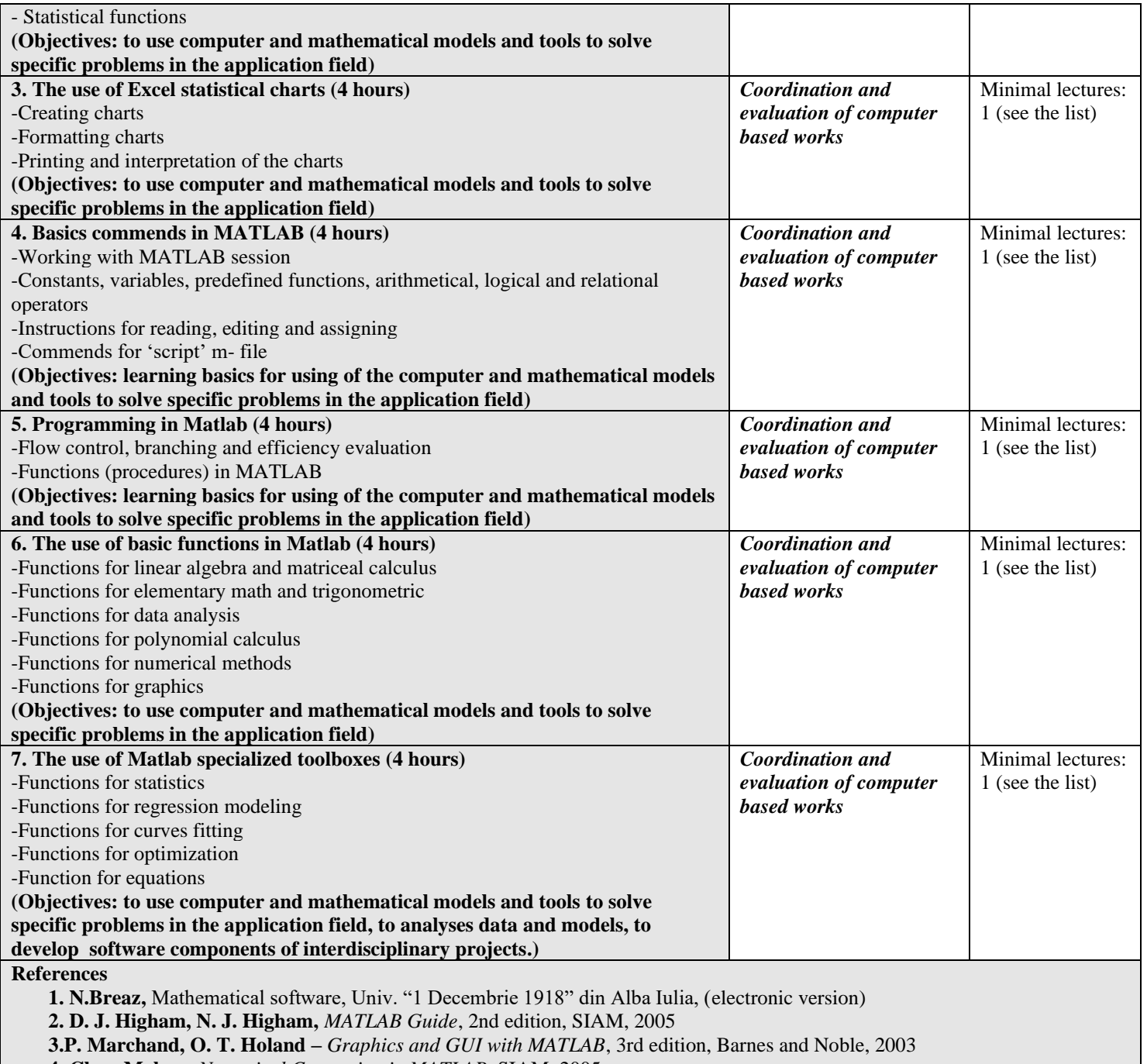

**4. Cleve Moler** – *Numerical Computing in MATLAB*, SIAM, 2005

 **5. \*\*\*–** *Documentation for MathWorks Products, R2009a*- <http://www.mathworks.com/>

## **9. Corroboration of course contents with the expectations of the epistemic community's significant representatives, professional associations and employers in the field of the academic programme**

The skill's development regarding the use of a mathematical software and the stimulation for the premises to know how to project software products, adequate to different sciences, contribute to the complementarity's warranty required for a software programmer, this being capable to develop various software products having precise specifications (software having a mathematical component), without needing for mathematicians' help, the course answering in this way, to the necessity of the graduate to be adapted at various fields from the labor market, where specialists in computer science are needed.

# **10. Assessment**

\_\_\_\_\_\_\_\_\_\_\_\_\_\_\_\_\_\_\_\_\_\_\_\_ \_\_\_\_\_\_\_\_\_\_\_\_\_\_\_\_\_\_\_\_\_\_

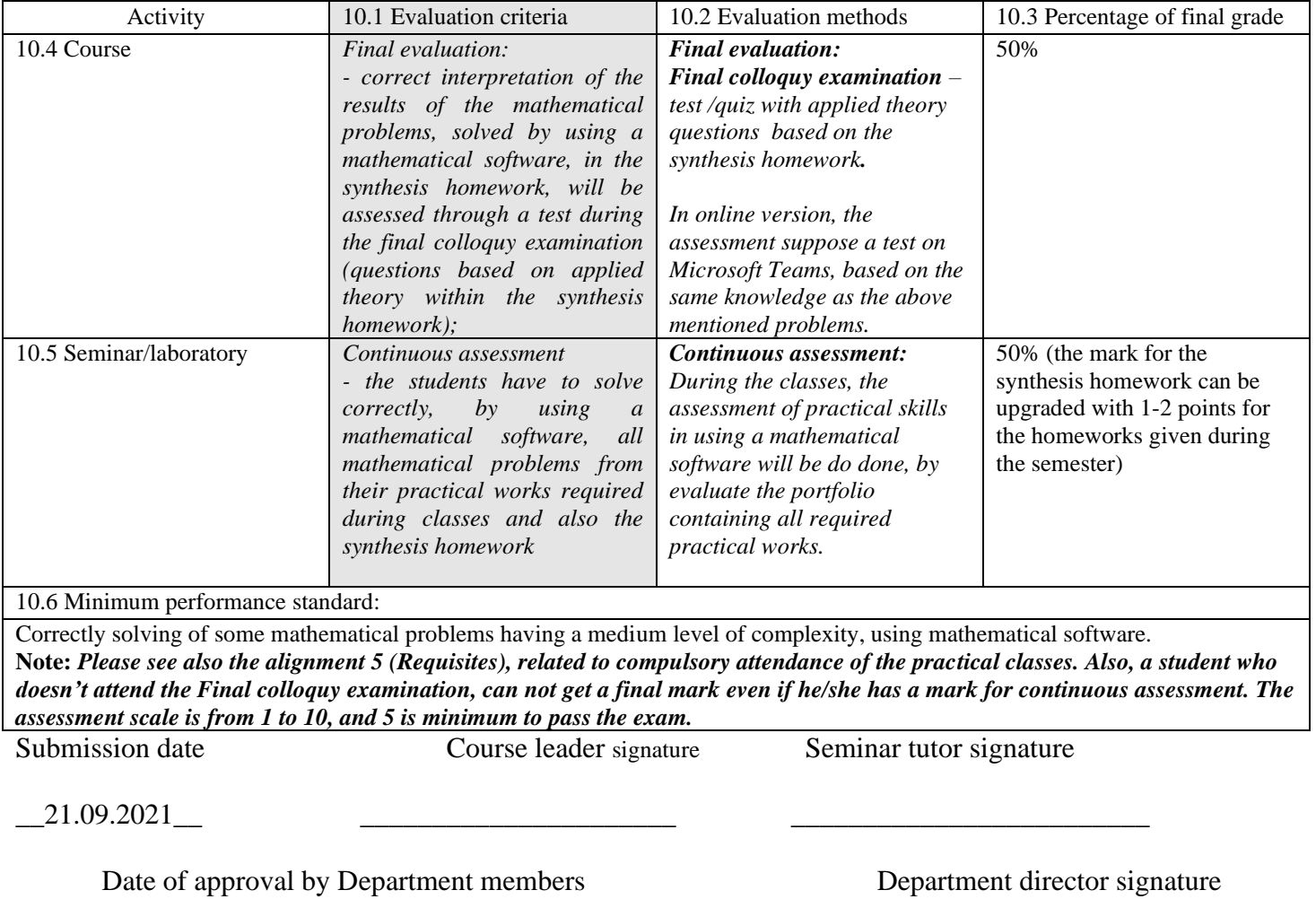